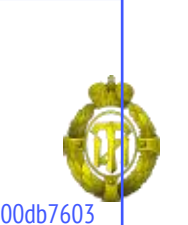

МИНОБРНАУКИ РОССИИ федеральное государственное бюджетное образовательное учреждение высшего образования «Санкт-Петербургский государственный технологический институт (технический университет)»

> УТВЕРЖДАЮ проректор по учебной и методической работе

\_\_\_\_\_\_\_\_\_\_\_\_\_ Б.В. Пекаревский  $\kappa$   $\gg$  2016 г.

# **Рабочая программа дисциплины АВТОМАТИЗИРОВАННОЕ ПРОЕКТИРОВАНИЕ**

Направление подготовки

**18.05.02 «Химическая технология материалов современной энергетики»**

Специализации

**Химическая технология материалов ядерного топливного цикла Технология теплоносителей и радиоэкология ядерных энергетических установок Радиационная химия и радиационное материаловедение**

Квалификация

**Специалист**

Форма обучения

**Очная**

Факультет **информационных технологий и управления** Кафедра **систем автоматизированного проектирования и управления**

Санкт-Петербург

# **ЛИСТ СОГЛАСОВАНИЯ**

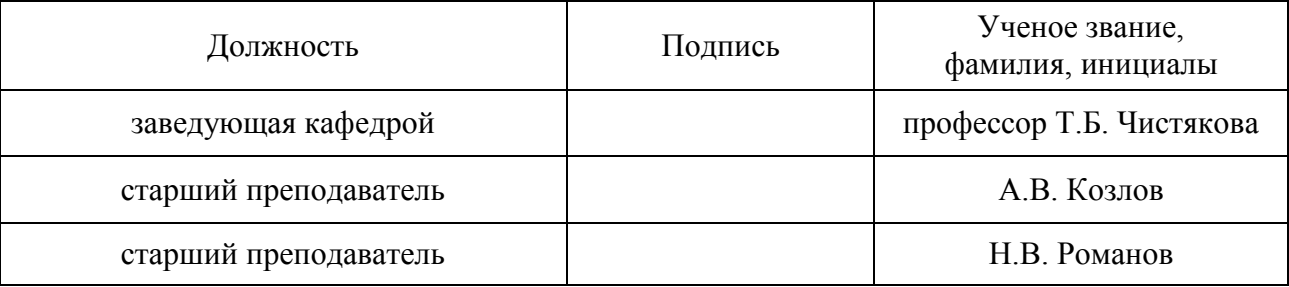

Рабочая программа дисциплины «Автоматизированное проектирование» обсуждена на заседании кафедры систем автоматизированного проектирования и управления. Протокол от « $01 \rightarrow$  ноября2016 г. №  $3$ \_\_\_

Заведующая кафедрой Т.Б. Чистякова

Одобрено учебно-методической комиссией факультета информационных технологий и управления протокол от « $13 \times$ ноября 2016 г. № 3

Председатель В.В. Куркина

# СОГЛАСОВАНО

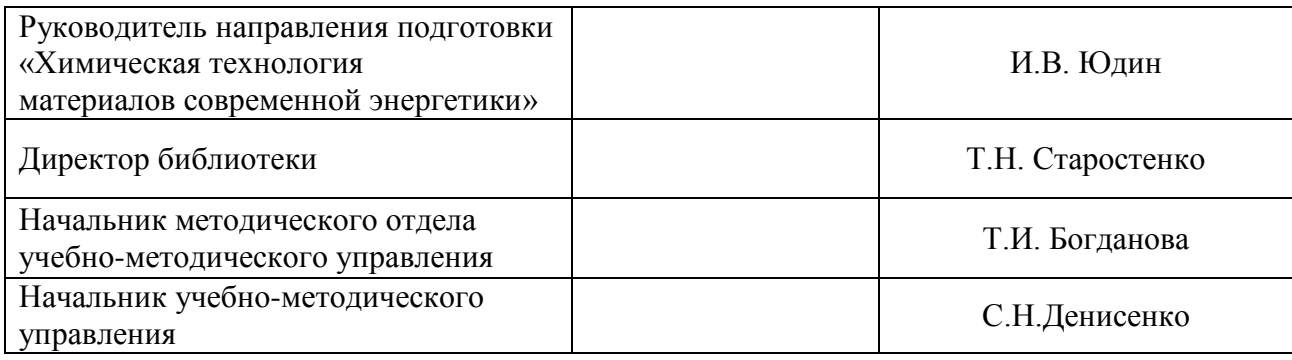

# **СОДЕРЖАНИЕ**

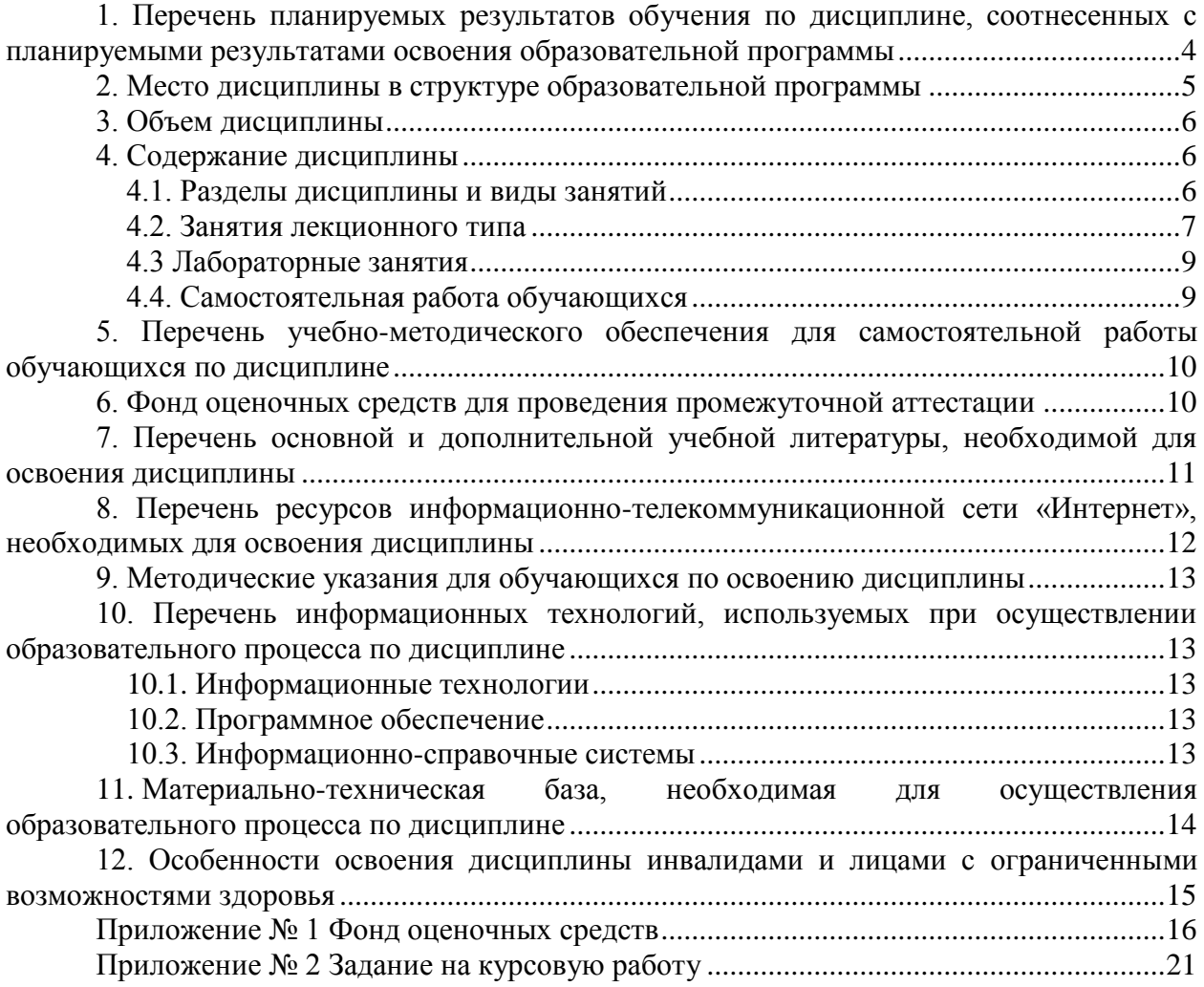

## <span id="page-3-0"></span>1. Перечень планируемых результатов обучения по дисциплине, соотнесенных с планируемыми результатами освоения образовательной программы

Данная учебная дисциплина преследует цель получения студентами базовых знаний по методам и технологиям автоматизированного проектирования химикотехнологических процессов, изучение основных видов обеспечения систем автоматизированного проектирования (информационного, математического, лингвистического, программного) и получение практических навыков по использованию и разработке проблемно-ориентированных комплексов средств автоматизированного проектирования для заданной предметной области.

В результате освоения образовательной программыбакалавриата обучающийся должен овладеть следующими результатами обучения по дисциплине:

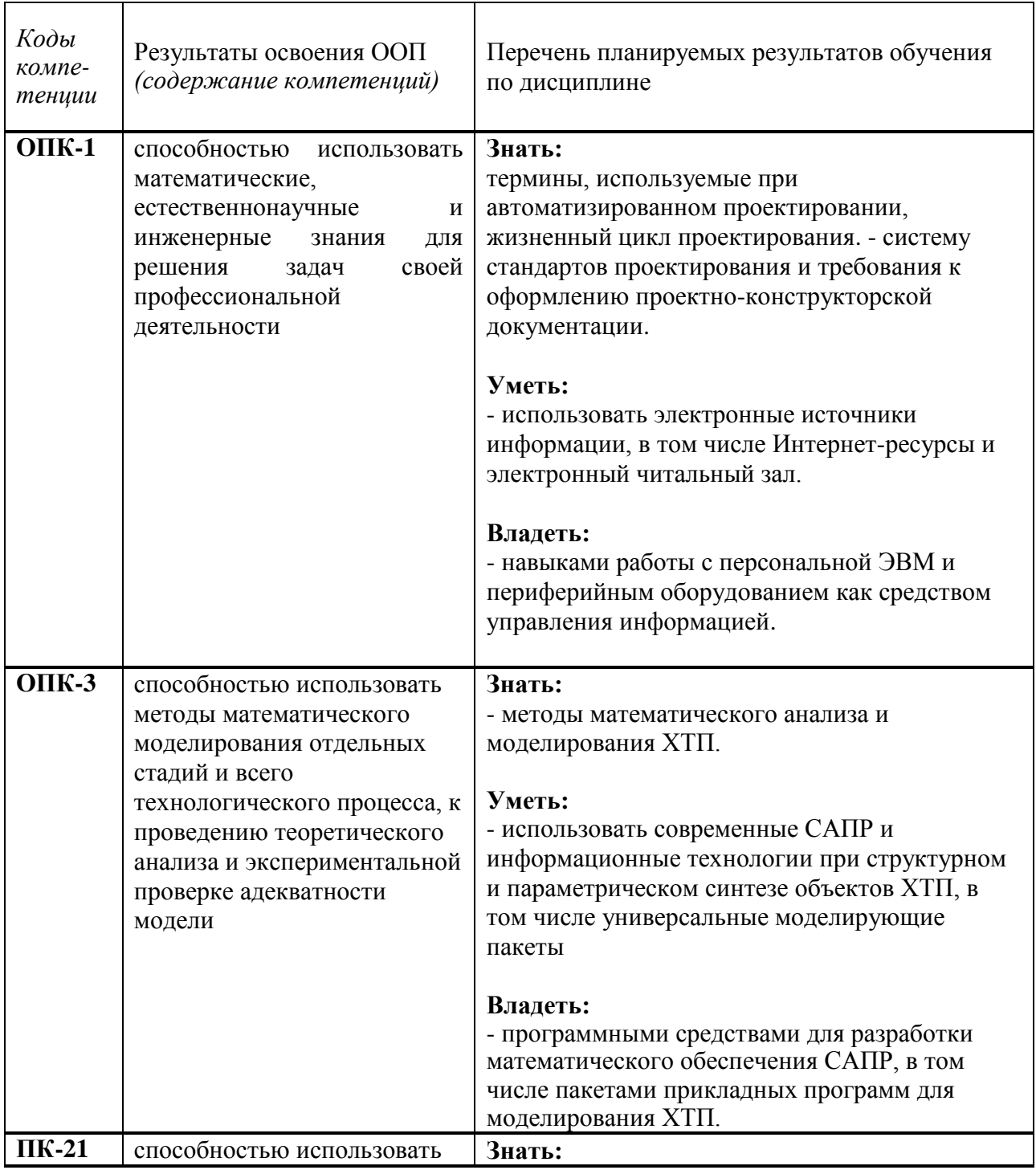

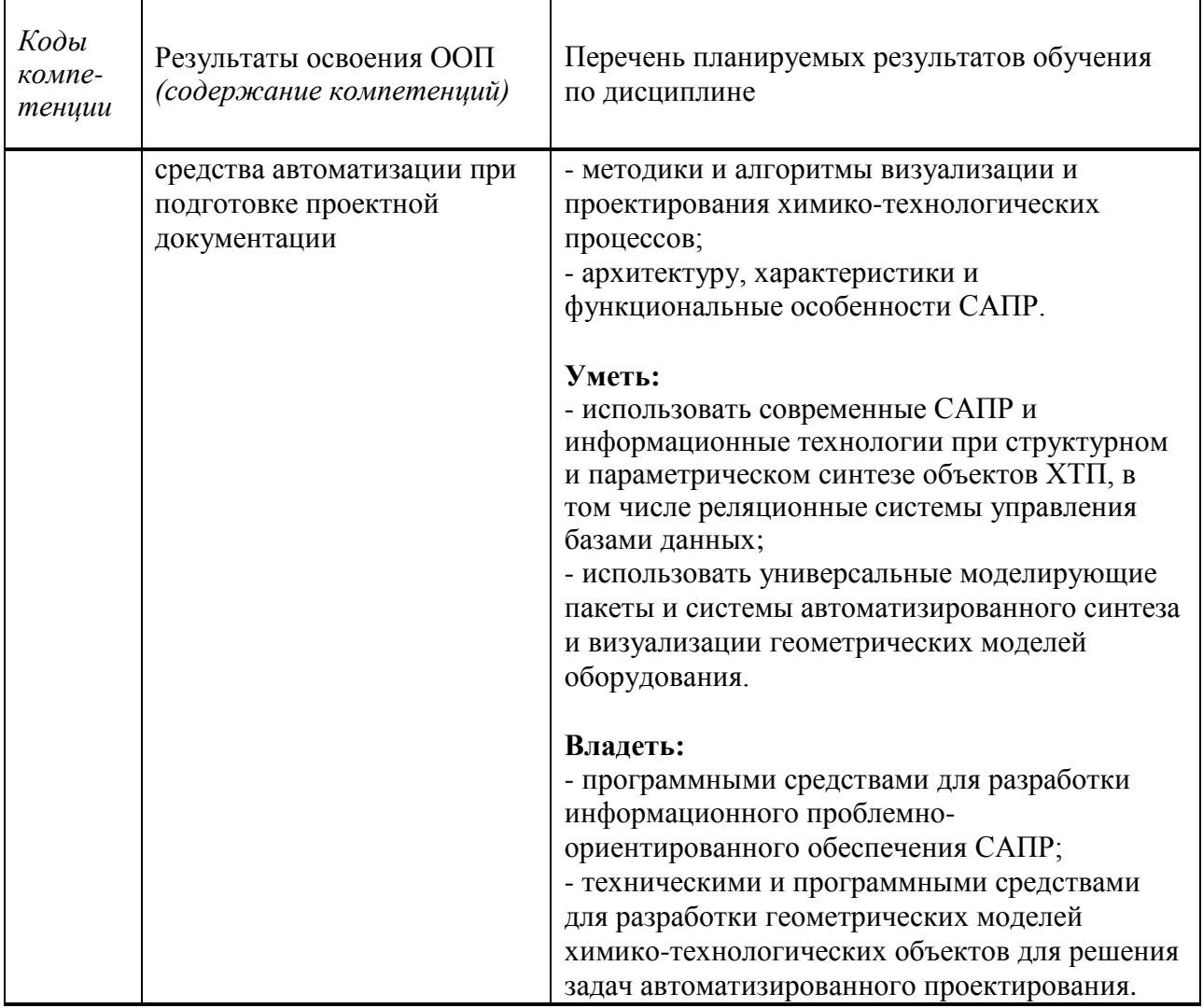

### **2. Место дисциплины в структуре образовательной программы**

<span id="page-4-0"></span>Дисциплина принадлежит к дисциплинам базовой части блока 1 «Дисциплины (модули)» образовательной программы (индекс дисциплины – Б1.Б.16), преподается в 7-м семестре 4-го курса.

В методическом плане дисциплина опирается на элементы компетенций, сформированные при изучении дисциплин «Информатика», «Математика», «Инженерная графика», «Общая и неорганическая химия», «Общая химическая технология», «Процессы и аппараты химической технологии».

Полученные в процессе изучения дисциплины знания, умения и навыки необходимы при подготовке выпускной квалификационной работы.

## **3. Объем дисциплины**

<span id="page-5-0"></span>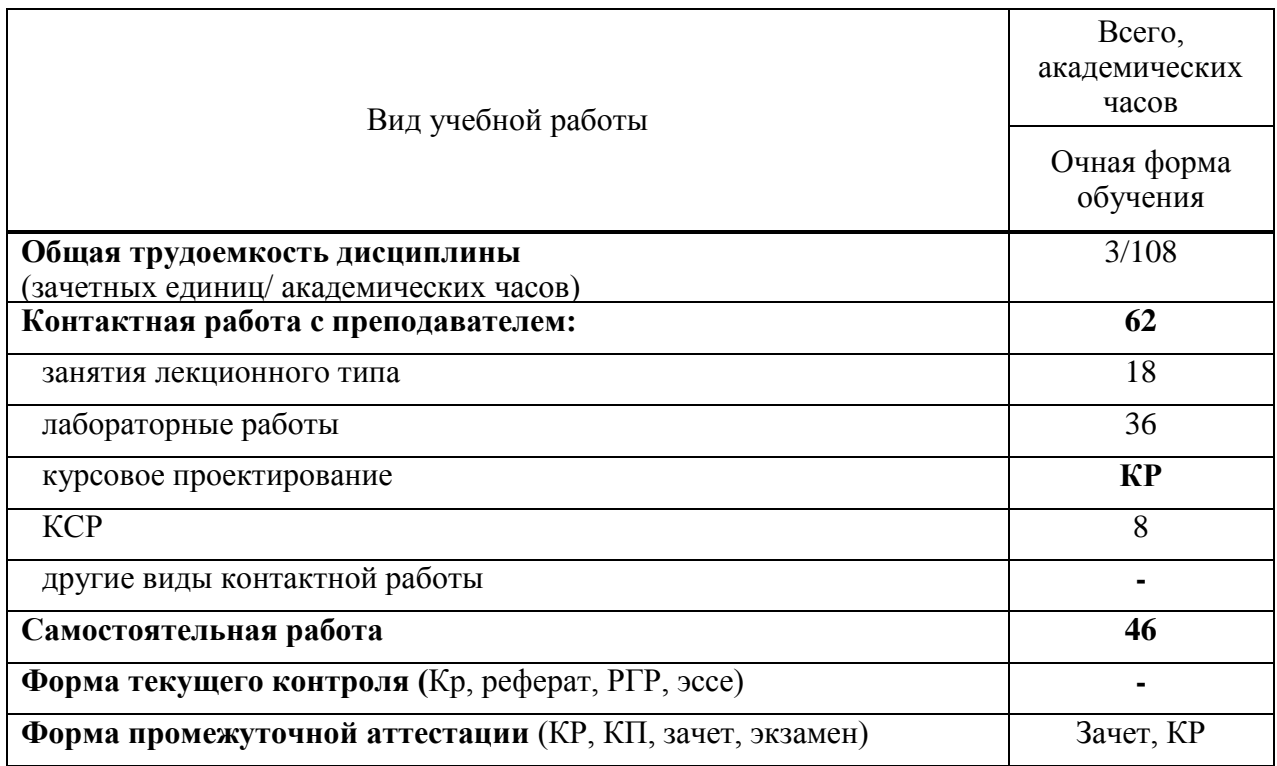

## <span id="page-5-1"></span>**4. Содержание дисциплины**

## **4.1. Разделы дисциплины и виды занятий**

<span id="page-5-2"></span>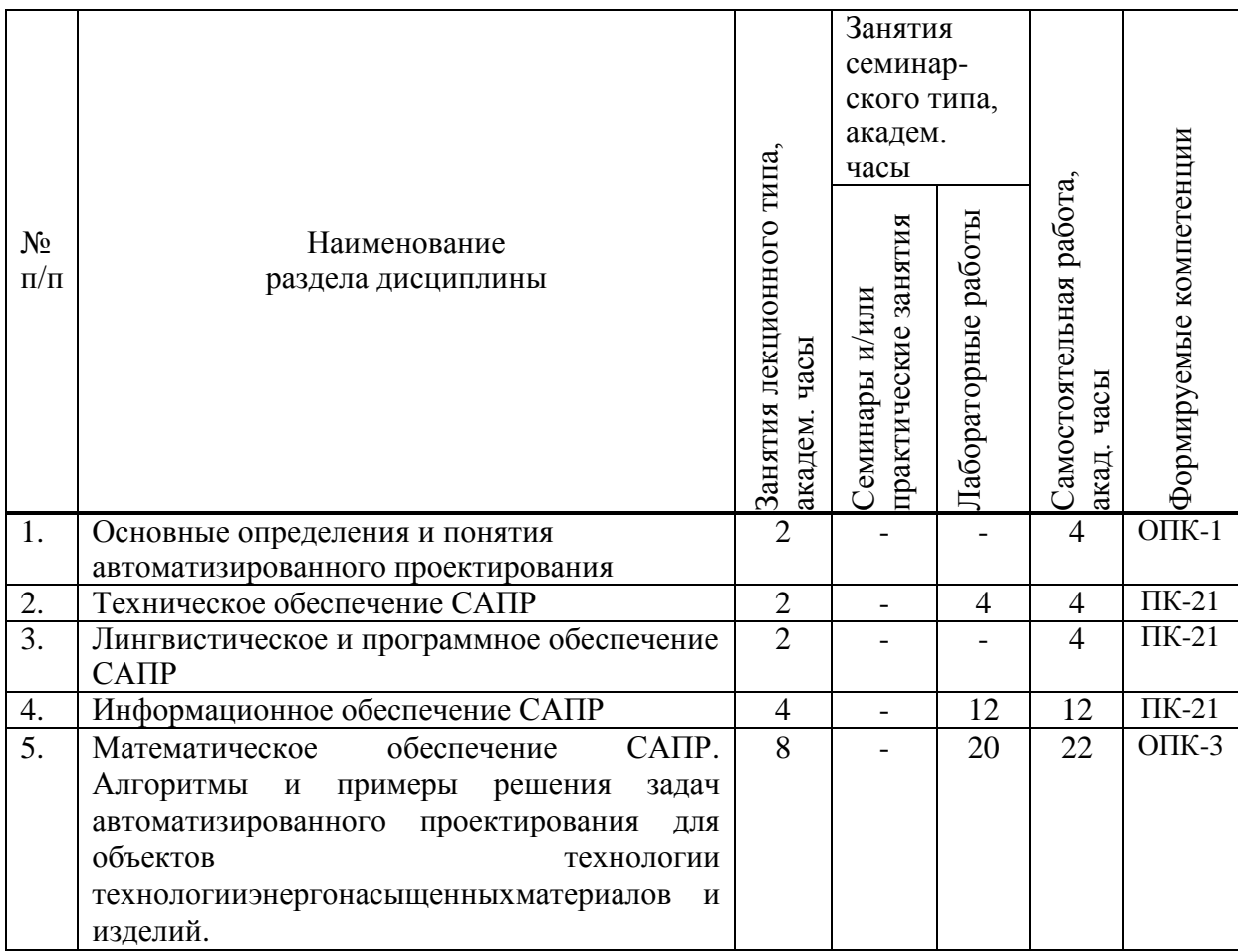

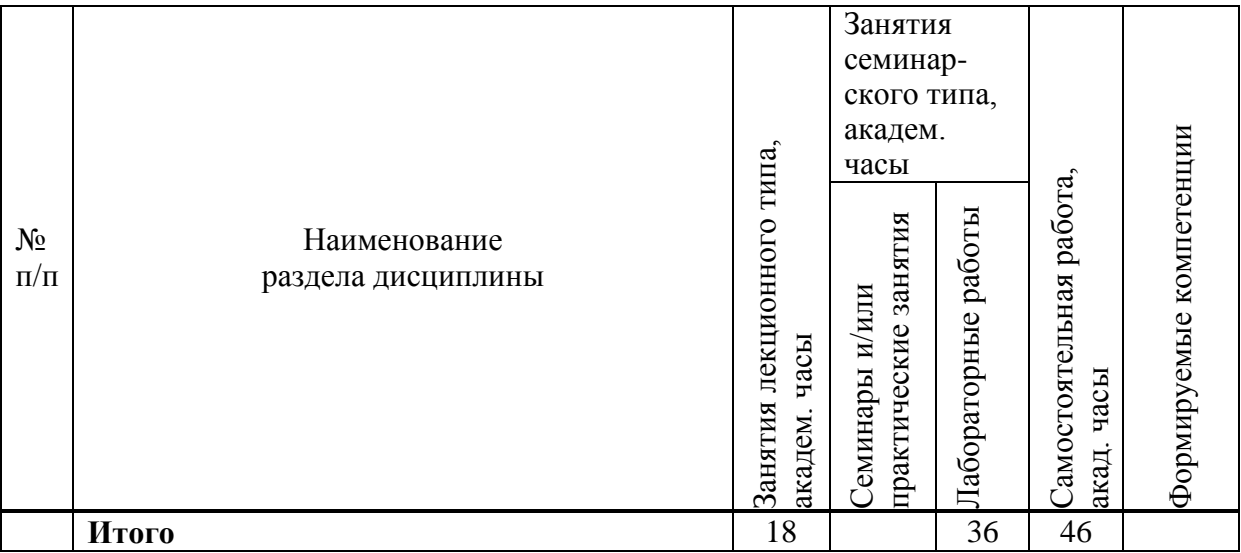

## **4.2. Занятия лекционного типа**

<span id="page-6-0"></span>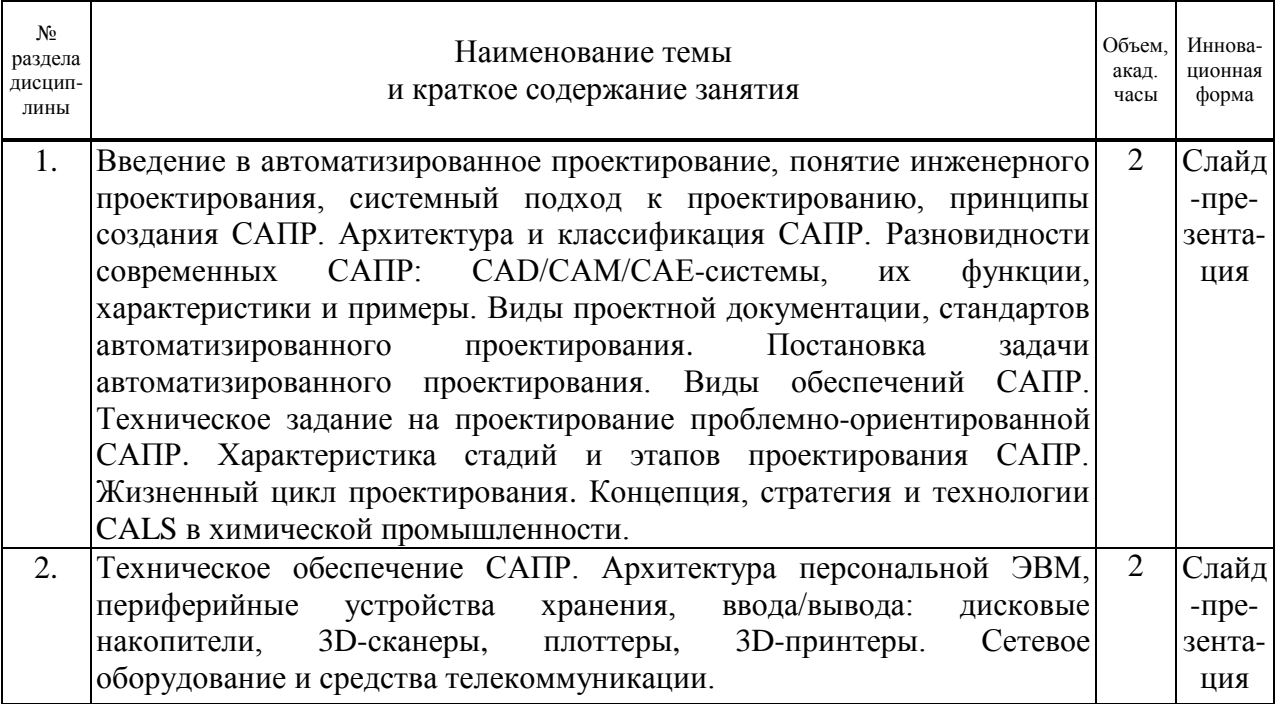

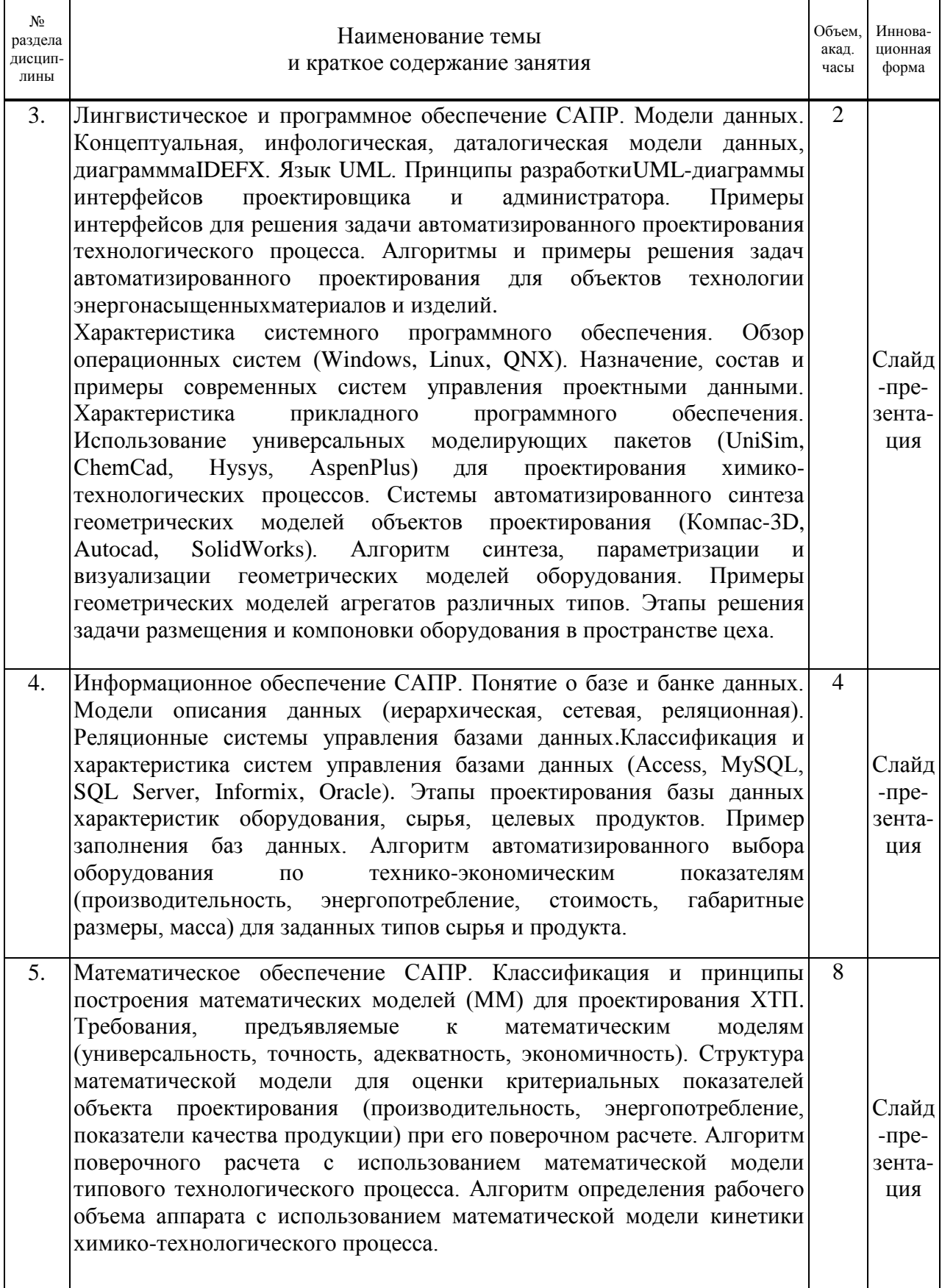

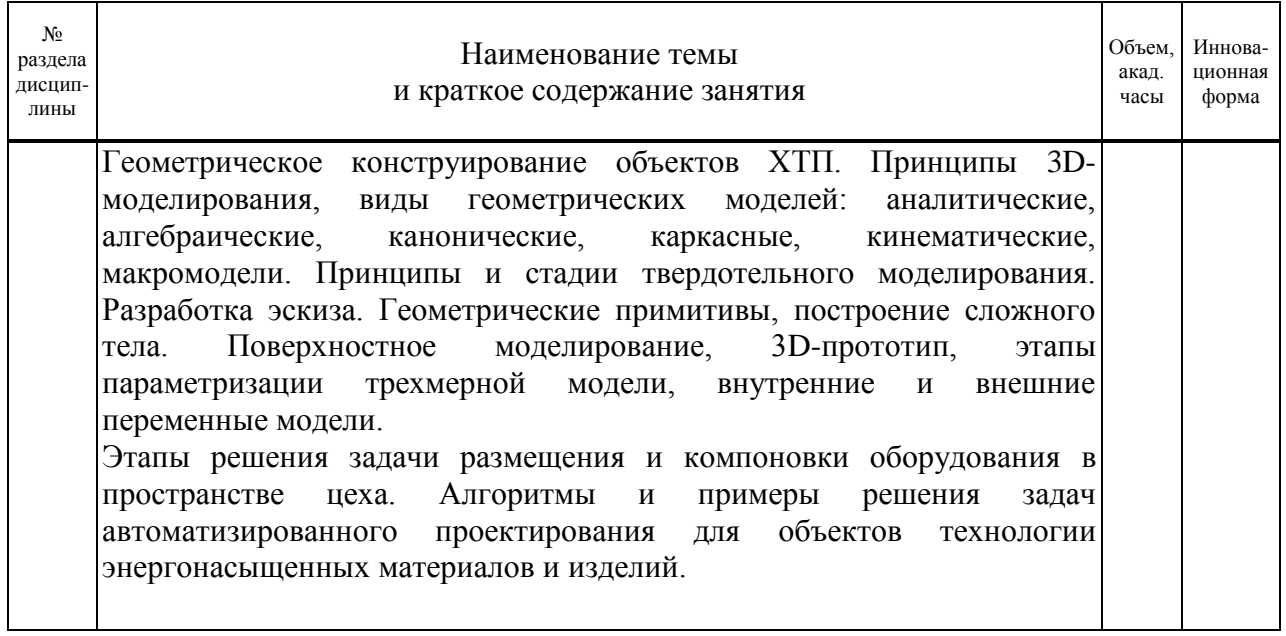

# **4.3 Лабораторные занятия**

<span id="page-8-0"></span>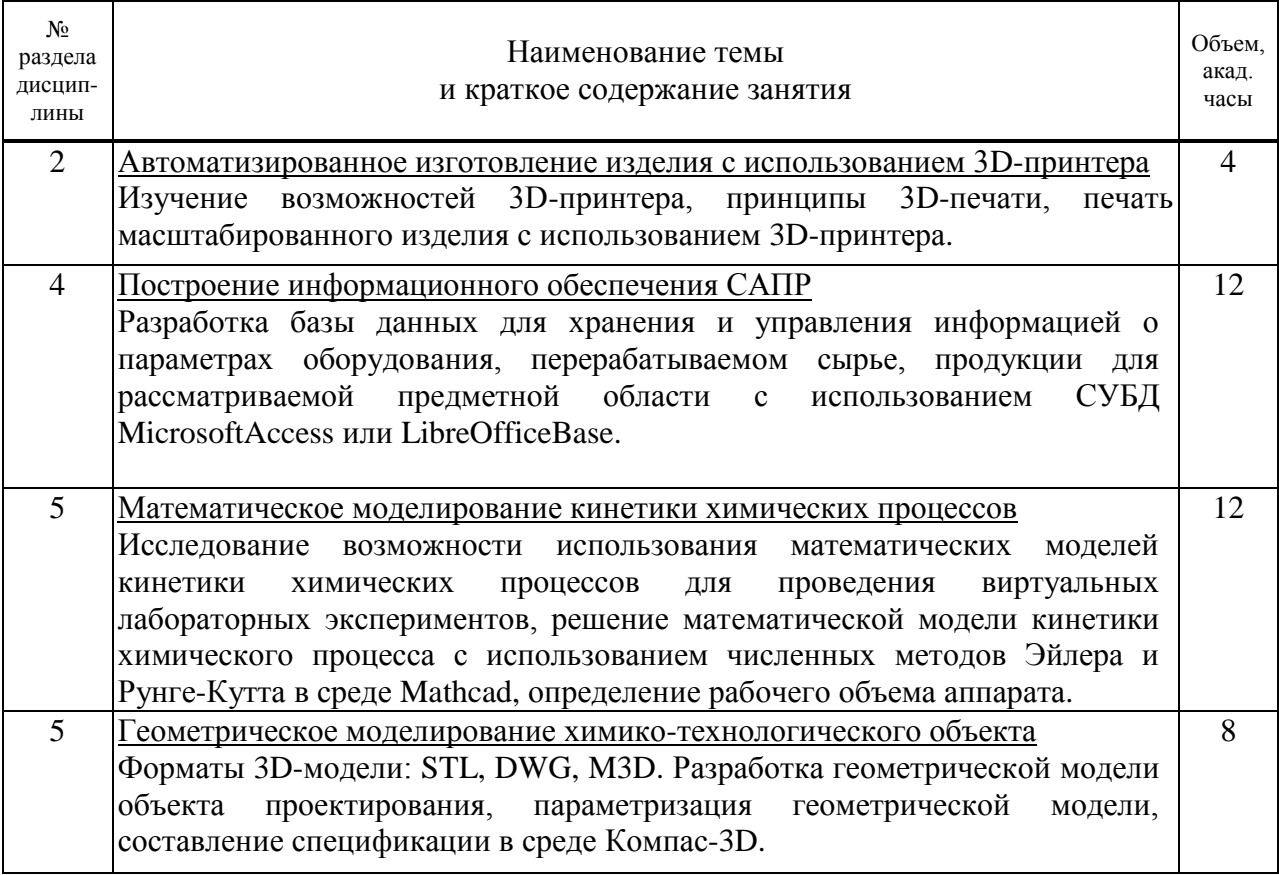

# **4.4. Самостоятельная работа обучающихся**

<span id="page-8-1"></span>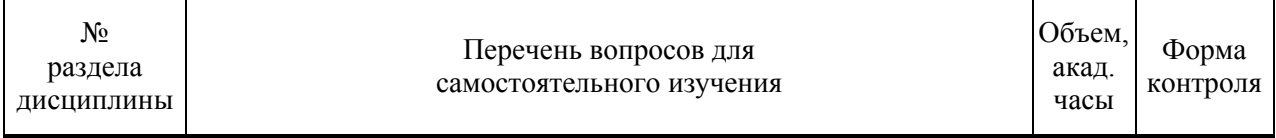

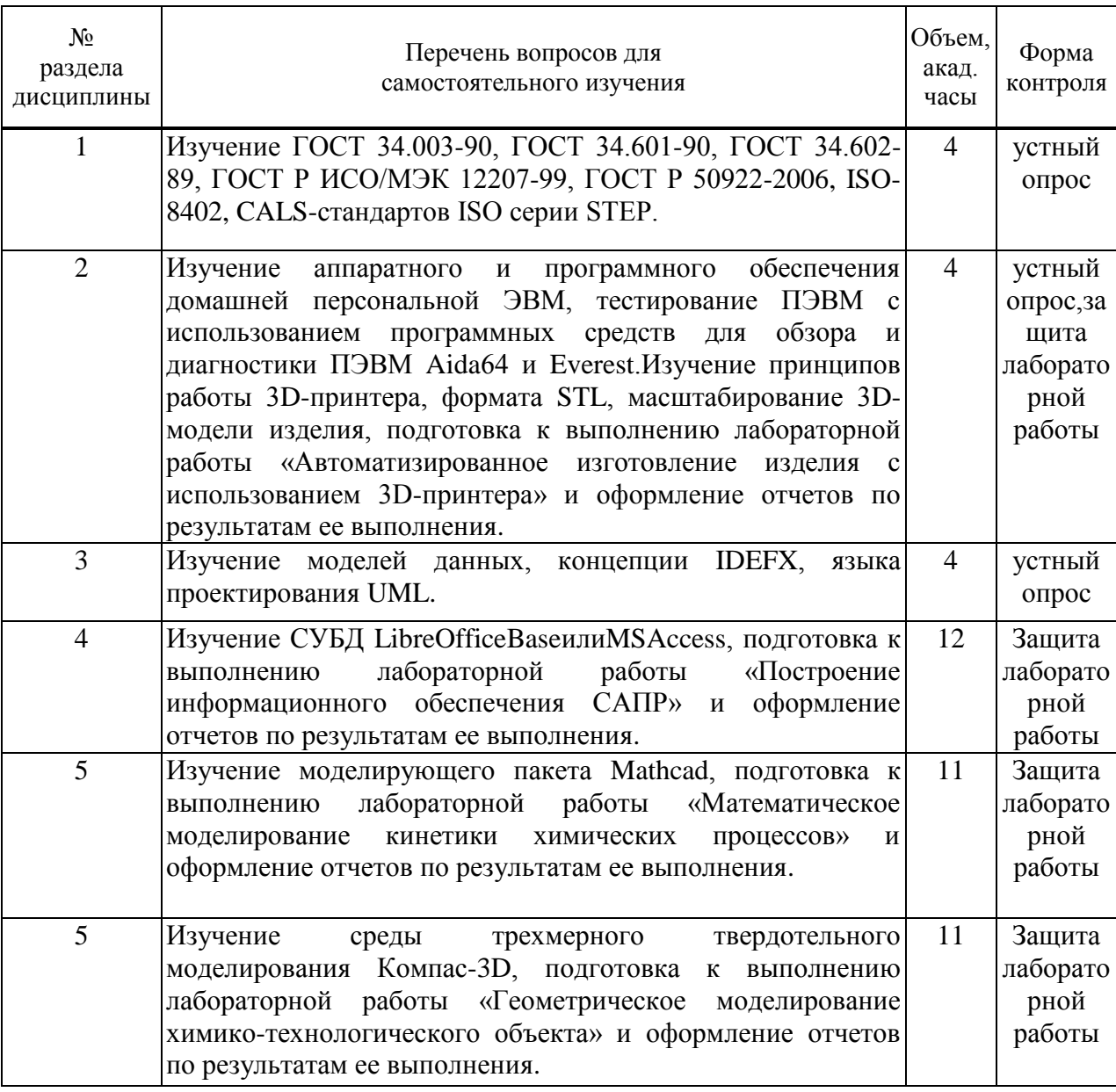

### <span id="page-9-0"></span>5. Перечень учебно-методического обеспечения для самостоятельной работы обучающихся по дисциплине

Методические указания для обучающихся по организации самостоятельной работы по дисциплине, включая перечень тем самостоятельной работы, формы текущего контроля по дисциплине и требования к их выполнению размещены в электронной информационно-образовательной СПбГТИ(ТУ) среде на caйтe:https://media.technolog.edu.ru, в электронном читальном зале «БиблиоТех» и библиотечной системе «ИРБИС»

### 6. Фонд оценочных средств для проведения промежуточной аттестации

<span id="page-9-1"></span>Своевременное выполнение обучающимся мероприятий текущего контроля позволяет превысить (достигнуть) пороговый уровень («удовлетворительно») освоения предусмотренных элементов компетенций.

Результаты дисциплины считаются достигнутыми, если для всех элементов компетенций достигнут (превышен) пороговый уровень освоения компетенции на данном этапе.

Промежуточная аттестация по дисциплине проводится в форме зачета и защиты курсового проекта.

К сдаче зачета допускаются обучающиеся, выполнившие все формы текущего контроля.

Зачет предусматривает выборочную проверку освоения предусмотренных элементов компетенций.

При сдаче зачета студент получает два вопроса из перечня вопросов, время подготовки студента к устному ответу – до 30 мин.

Пример варианта вопросов на зачете:

Вариант № 1

- 1. Инфологическая модель объекта проектирования.
- 2. Алгоритм поверочного расчѐта с использованием математической модели процесса.

<span id="page-10-0"></span>Фонд оценочных средств по дисциплине представлен в Приложении№ 1.

### **7. Перечень основной и дополнительной учебной литературы, необходимой для освоения дисциплины**

#### **а) основная литература:**

1 Норенков, И. П. Автоматизированные информационные системы : учеб. пособие / И. П. Норенков. – М. : Изд-во МГТУ им. Н.Э. Баумана, 2011. – 342 с.

2 Евгенев, Г.Б. Интеллектуальные системы проектирования : учеб. пособие / Г. Б. Евгенев. – М.: Изд-во МГТУ им. Н.Э. Баумана, 2009.– 335 с.

3 Тенишев, Д. Ш. Лингвистическое и программное обеспечение автоматизированных систем : учеб. пособие для вузов / Д. Ш. Тенишев ; под ред. Т. Б. Чистяковой. – СПб. : Центр образовательных программ «Профессия», 2010. – 403 с.

4 Общая химическая технология : учеб. для вузов : в 2 т. / И. П. Мухленов [и др.]. – 5-е изд.,стер. – М. : АЛЬЯНС, 2009. – 2 т.– 263 c.

#### **б) дополнительная литература:**

5ГОСТ 34.602-89.Техническое задание на создание автоматизированной системы. В сб. : "Сборник основных Российских стандартов по библиотечно-информационной деятельности" / Гос. ком. СССР по упр. качеством продукции и стандартам. –Переизд. февр. 2005. – Взамен ГОСТ 24.201-85 ;Введ. с 01.01.1990. – СПб. : Профессия, 2005. – с. 480-492.

6 ГОСТ 34.601-90. Автоматизированные системы. Стадии создания. В сб. : "Сборник основных Российских стандартов по библиотечно-информационной деятельности" / Гос. ком. СССР по упр. качеством продукции и стандартам. –Переизд. февр. 2005. – Взамен ГОСТ 24.601-86, ГОСТ 24.602-86 ;Введ. с 01.01.1992. – СПб. : Профессия, 2005. – с. 474-479.

#### **в) вспомогательная литература:**

7 Основы автоматизированного проектирования : учебник / Под ред. А. П. Карпенко. – М. :ИНФРА-М, 2015. – 329 с.

8 Бекаревич, Ю.Б. Самоучитель MicrosoftAccess 2013 / Ю.Б. Бекаревич, Н.В. Пушкина. – СПб. : БХВ-Петербург, 2014. – 464 с.

9 Голованов, Н. Н. Геометрическое моделирование : учебник / Н. Н. Голованов. – М. :ИЦ «Академия», 2011. – 272 с.

10 Ганин, Н. Б. Трехмерное проектирование в КОМПАС-3D / Н. Б. Ганин. – М. : ДМК Пресс, 2012. – 784 с.

11 Большаков, В.П. Твердотельное моделирование деталей в CAD-системах: AutoCAD, КОМПАС-3D, SolidWorks, Inventor, Creo/В. П. Большаков, – СПб. : Питер,  $2015. - 304$  c.

12 Кафаров, В. В. Основы автоматизированного проектирования химических производств / В. В. Кафаров, В. Н. Ветохин ; отв. ред. И. М. Макаров. – М. : Наука, 1987. – 623 с.

13 Чистякова, Т. Б. Основы построения САПР объектов химической технологии : учеб. пособие / Т. Б. Чистякова, В. В. Сотников. – Л. : ЛТИ им. Ленсовета,1990. – 80 с.

14 Чистякова, Т. Б. Изучение характеристик химико-технологических объектов управления на интеллектуальных системах обучения: Учеб. пособие для химикотехнологических ВУЗов / Сост. Т. Б.Чистякова[и др.]. – СПб.: [б. и.], 1998. – 81 с.

#### <span id="page-11-0"></span>**8. Перечень ресурсов информационно-телекоммуникационной сети «Интернет», необходимых для освоения дисциплины**

Учебный план, РПД и учебно-методические материалы: https://media.technolog.edu.ru.

### **Электронно-библиотечные системы:**

• «Электронный читальный зал – Библио Tex»https://technolog.bibliotech.ru/;

• «Лань https://e.lanbook.com/books/;

 http://www.viniti.msk.su/ - Всероссийский институт научной и технической информации (ВИНИТИ);

• http://www.icsti.su/portal/index.html - Международный центр научной и технической информации (МЦНТИ);

 http://www.vntic.org.ru/ - Всероссийский научно-технический информационный центр (ВНТИЦ);

 $\bullet$  http://www.gpntb.ru/ - Государственная публичная научно-техническая библиотека (ГПНТБ);

CurveExpertProfessional 1.6 [Электронныйресурс]: сайткомпанииInformerTechnologies, Inc. – Электрон. дан. – SoftwareInformer. CurveExpertProfessional 1.6, 2014. Режим доступа http://curveexpertprofessional.software.informer.com свободный. – Загл. с экрана. – Яз. англ.

 Datafit [Электронныйресурс]: сайткомпанииOakdaleEngineering. – Электрон. дан. – DataFitCurveFittingandDataPlottingSoftwarebyOakdaleEngineering, 2009. Режим доступа http://www.curvefitting.com/ свободный. – Загл. с экрана. – Яз. англ.

 Stadia 8 [Электронный ресурс]: сайт компании Экспонента. – Электрон. дан. – Универсальный российский статистический пакет STADIA, 2012. Режим доступа http://www.exponenta.ru свободный. – Загл. с экрана. – Яз. рус.

 Создание базы данных в LibreOfficeBase[Электронный ресурс]. – Режим доступа: https://libreoffice.su/base, свободный.

 Создание базы данных (создание структуры таблиц) [Электронный ресурс]. – Режим доступа: http://www.lessons-tva.info/edu/e-inf2/m2t4\_3.html , свободный.

 Среда трехмерного твердотельного моделирования Компас-3D[Электронный ресурс]. – Режим доступа: https://kompas.ru/ , свободный.

#### **9. Методические указания для обучающихся по освоению дисциплины**

<span id="page-12-0"></span>Все виды занятий по дисциплине «Автоматизированное проектирование» проводятся в соответствии с требованиями следующих СТП:

СТП СПбГТИ 040-02. КС УКДВ. Виды учебных занятий. Лекция. Общие требования;

СТОСПбГТИ 020-2011. КС УКДВ. Виды учебных занятий. Лабораторные занятия. Общие требования к организации и проведению;

СТП СПбГТИ 048-2009. КС УКДВ. Виды учебных занятий. Самостоятельная планируемая работа студентов. Общие требования к организации и проведению;

СТО СПбГТИ(ТУ) 044-2012 КС УКДВ. Виды учебных занятий. Курсовой проект. Курсовая работа. Общие требования.

Планирование времени, необходимого на изучение данной дисциплины, лучше всего осуществлять на весь семестр, предусматривая при этом регулярное повторение пройденного материала.

Основными условиями правильной организации учебного процесса для студентов является:

плановость в организации учебной работы;

серьезное отношение к изучению материала;

постоянный самоконтроль.

На занятия студент должен приходить, имея багаж знаний и вопросов по уже изученному материалу.

### <span id="page-12-1"></span>**10. Перечень информационных технологий, используемых при осуществлении образовательного процесса по дисциплине**

### **10.1. Информационные технологии**

<span id="page-12-2"></span>В учебном процессе по данной дисциплине предусмотрено использование информационных технологий:

чтение лекций с использованием слайд-презентаций;

 взаимодействие с обучающимися посредством электронной почты и системы внутренней переписки информационно-образовательной средыСПбГТИ(ТУ) на сайте:https://media.technolog.edu.ru.

### **10.2. Программное обеспечение**

<span id="page-12-3"></span>При проведении лабораторных занятий используется следующее лицензионное и свободно распространяемое системное и прикладное программное обеспечение:

операционная система Windows 7;

СУБДLibreOfficeBaseилиMSAccess;

табличный процессор LibreOfficeCalc;

графический редактор LibreOfficeDraw;

текстовый процессор LibreOfficeWriter;

редактор презентаций LibreOfficeImpress;

универсальный математический пакет Mathcad 14;

<span id="page-12-4"></span>среда трехмерного твердотельного моделирования Компас-3D.

### **10.3. Информационно-справочные системы**

1) Международные мультидисциплинарные аналитические реферативные базы данных научных публикаций WebofScience (режим доступа: http://apps.webofknowledge.com, свободный с любого зарегистрированного компьютера института), Scopus (режим доступа: http://www.scopus.com, свободный с любого зарегистрированного компьютера института).

2) Справочно-поисковая система «КонсультантПлюс: Высшая школа» (режим доступа: http://www.consultant.ru/hs, свободный с любого зарегистрированного компьютера института)*.*

### <span id="page-13-0"></span>**11. Материально-техническая база, необходимая для осуществления образовательного процесса по дисциплине**

Для проведения занятий по дисциплине на кафедре систем автоматизированного проектирования и управленияСПбГТИ(ТУ) имеется необходимая материальнотехническая база, соответствующая действующим санитарным и противопожарным правилам и нормам:

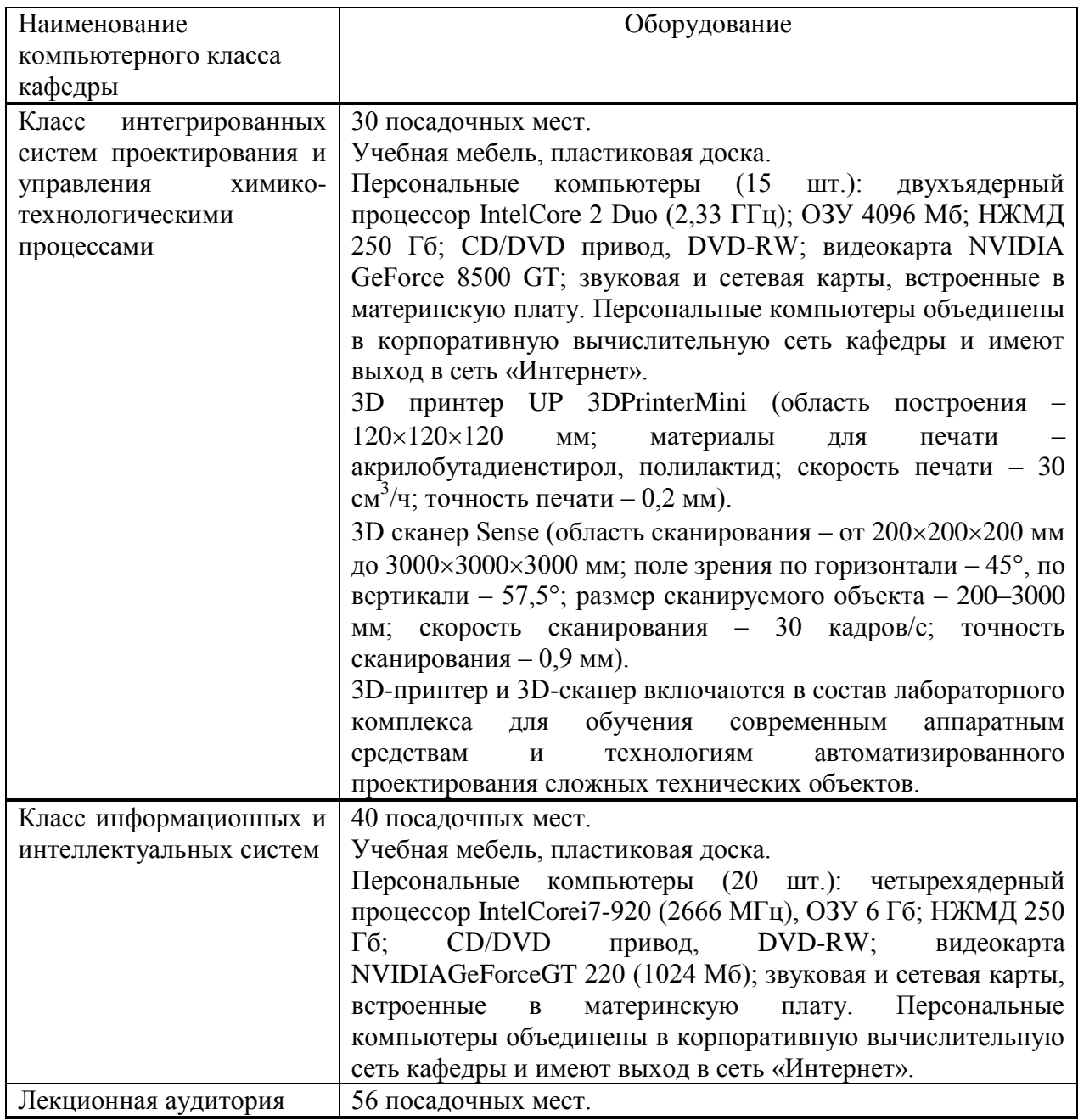

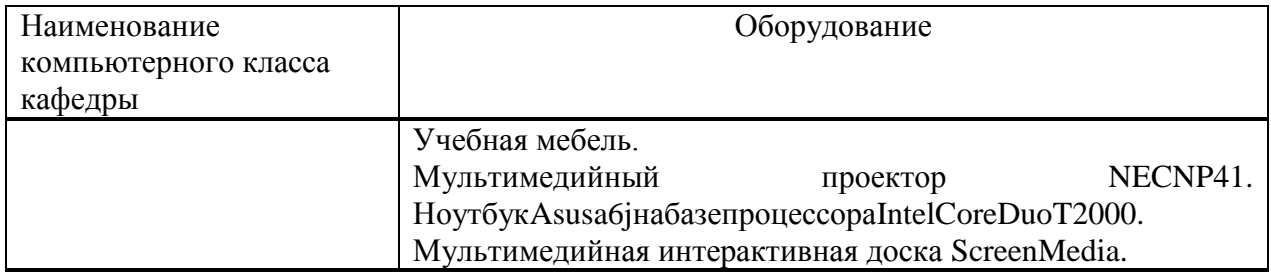

Системное и прикладное программное обеспечение, используемое в учебном процессе по дисциплине, перечислено в подразделе № 10.2.

### <span id="page-14-0"></span>**12. Особенности освоения дисциплины инвалидами и лицами с ограниченными возможностями здоровья**

Для инвалидов и лиц с ограниченными возможностями учебные процесс осуществляется в соответствии с Положением об организации учебного процесса для обучения инвалидов и лиц с ограниченными возможностями здоровья СПбГТИ(ТУ),утвержденным ректором 28.08.2014г.

**Приложение № 1** к рабочей программе дисциплины

## <span id="page-15-0"></span>**Фонд оценочных средств для проведения промежуточной аттестации по дисциплине «Автоматизированное проектирование»**

## **1. Перечень компетенций и этапов их формирования**

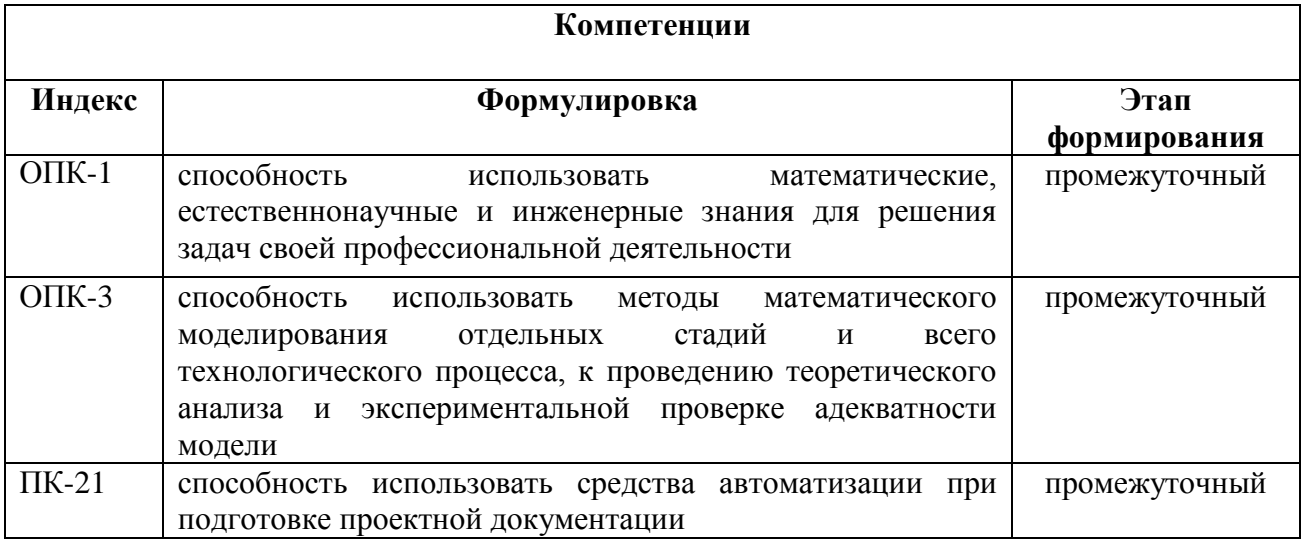

## **2. Показатели и критерии оценивания компетенций на различных этапах их формирования, шкала оценивания**

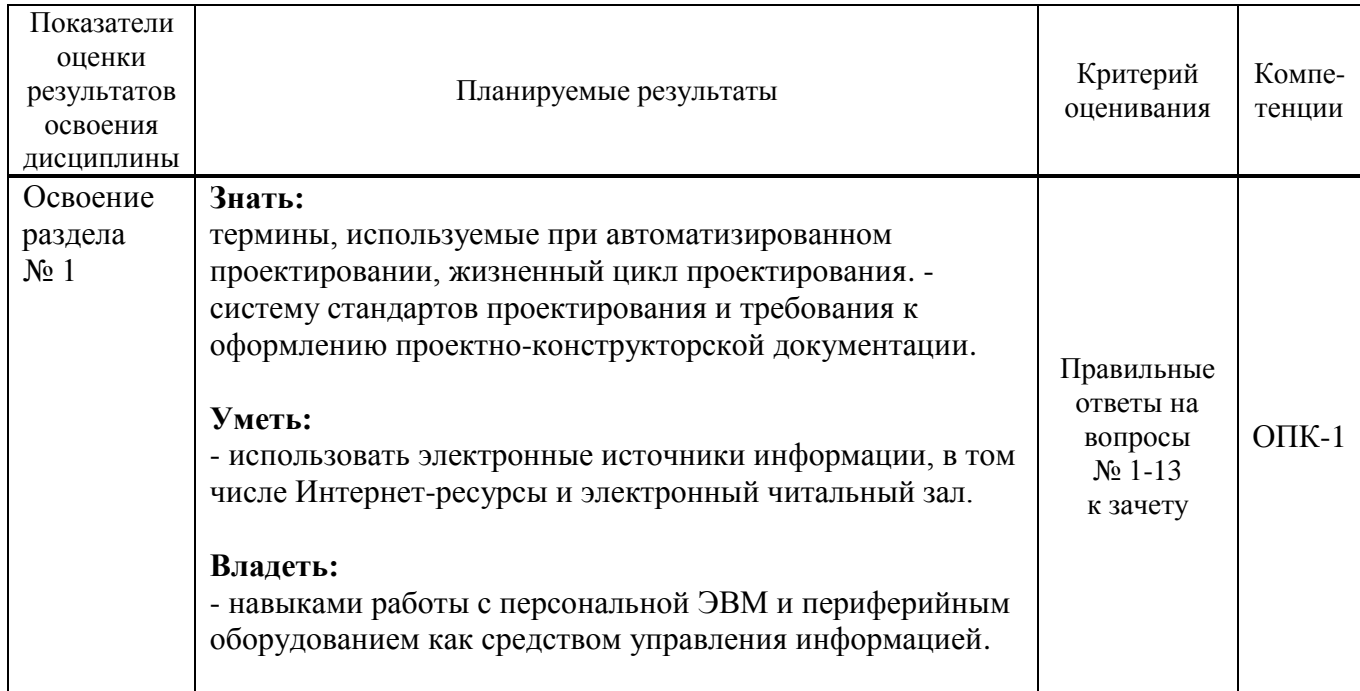

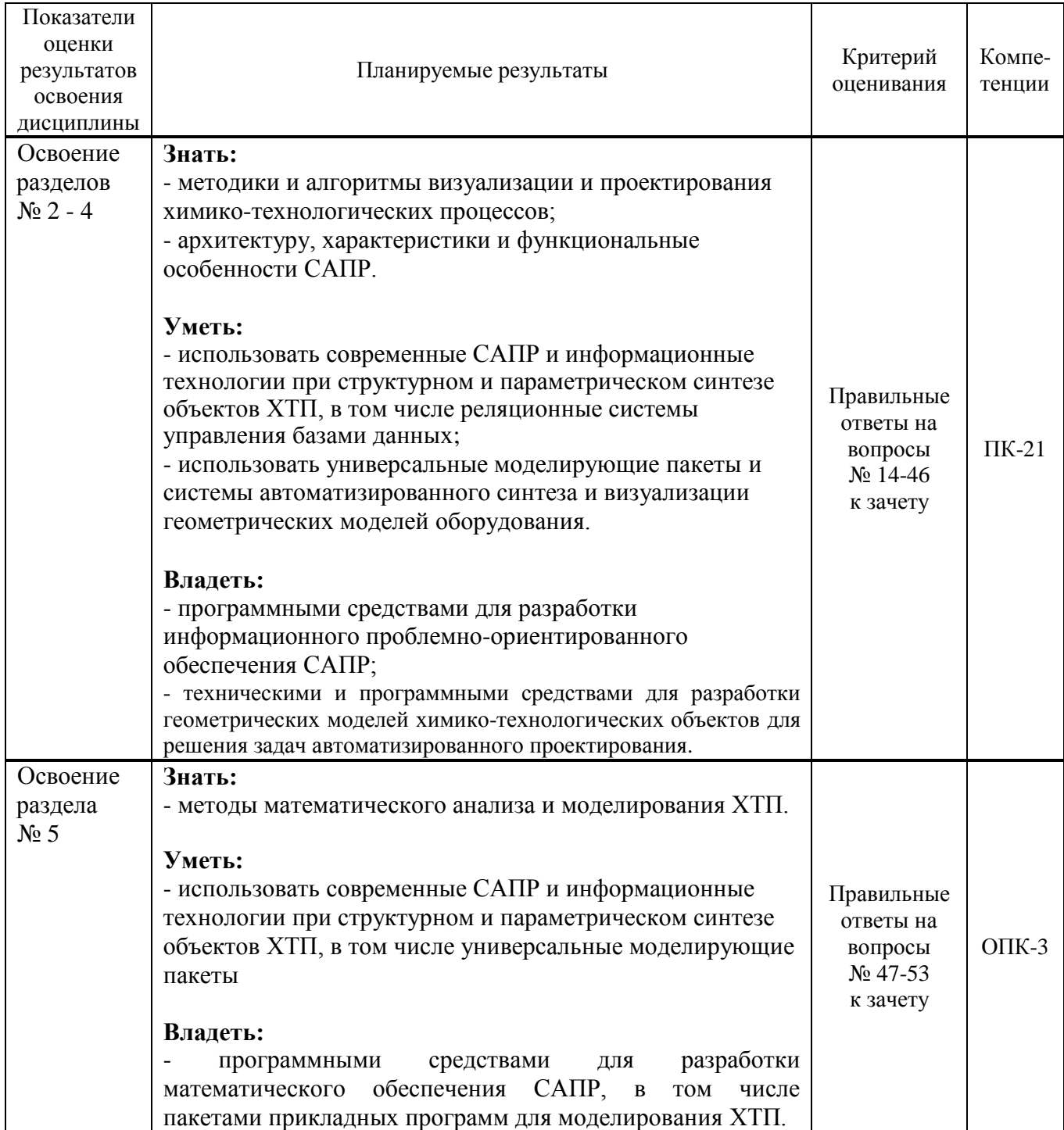

Шкала оценивания соответствует СТО СПбГТИ(ТУ):

промежуточная аттестация проводится в форме зачета и защиты курсовой работы, результат оценивания зачета – «зачтено», «не зачтено», результат оценивания курсовой работы «отлично», «хорошо», «удовлетворительно».

## **3. Типовые контрольные вопросы для проведения промежуточной аттестации**

## **Вопросы для оценки сформированности элементов компетенции ОПК-1:**

1 Этапы проектирования химического предприятия и виды проектной

документации. Основные принципы создания САПР.

- Основные принципы создания САПР.
- Комплекс средств автоматизированного проектирования.
- Архитектура и классификация САПР.
- Разновидности современных САПР.
- CAD системы, их функции, характеристики и примеры.
- CAM системы, их функции, характеристики и примеры.
- CAE системы, их функции, характеристики и примеры.
- CAPP системы, их функции, характеристики и примеры.
- Стандарты автоматизированного проектирования.
- Характеристика стадий и этапов проектирования САПР.

 Содержание технического задания на проектирование проблемноориентированной САПР.

Классификация и характеристика объектов проектирования.

#### **Вопросы для оценки сформированности элементов компетенции ПК-21:**

Состав современного АРМ проектировщика.

Станки с ЧПУ.

Современные 3D сканеры.

Современные графопостроители.

Современные3D принтеры.

Современные графические планшеты (дигитайзеры).

 UML-диаграммы вариантов использования для проектировщика и администратора.

Программное обеспечение САПР.

Характеристика системного программного обеспечения.

Принципы разработки интерфейсов проектировщика и администратора.

Характеристика прикладного программного обеспечения.

 Использование универсальных моделирующих пакетов для проектирования химико-технологических процессов.

 Системы автоматизированного синтеза геометрических моделей объектов проектирования.

3D-модели химических объектов.

 Алгоритм параметризации и визуализации геометрических моделей оборудования.

Программы, используемые для решения задач CAM.

Программы, используемые для решения задач CAPP.

Программы, используемые для решения задач CAD.

Программы, используемые для решения задач CAE.

 Сравнительные характеристики универсальных моделирующих пакетов (UniSim, ChemСad, Hysys, AspenPlus).

 Примеры задач автоматизированного проектирования для объектов технологии современных конструкционных и функциональных материалов (в соответствии с направленностью подготовки).

Информационное обеспечение САПР.

Модели описания данных.

- Инфологическая модель объекта проектирования.
- Типы информации, включаемые в таблицу СУБД.
- Связи между таблицами в СУБД.
- Построительэкранных форм в СУБД.
- Построитель отчетов в СУБД.
- Даталогическая модель.

43 Виды запросов в СУБД.

44 Классификация и характеристика системуправления базами данных.

45 Алгоритм автоматизированного выбора оборудования по техникоэкономическим показателям (производительность, энергопотребление, стоимость, габаритные размеры, масса) для заданных типов сырья и продукта.

46 Этапы решения задачи размещения и компоновки оборудования для получения целевых продуктов в цехе с заданными габаритными размерами и производительностью процесса.

### **Вопросы для оценки сформированности элементов компетенции ОПК-3:**

47 Классификация математических моделей в САПР.

48 Требования, предъявляемые к математическим моделям.

49 Структура математической модели для оценки критериальных показателей объекта проектирования при его поверочном расчете.

50 Алгоритм поверочного расчета с использованием математической модели процесса.

51 Алгоритм структурного и параметрического синтеза технологического процесса (в соответствии с направленностью подготовки).

52 Критерии адекватности математической модели.

53 Алгоритм определения рабочего объема аппарата с использованием математической модели кинетики химико-технологического процесса.

К зачету допускаются студенты, выполнившие все формы текущего контроля.При сдаче зачета студент получает два вопросаиз перечня, приведенного выше

Время подготовки студента к устному ответу на вопросы – до 30 мин.

### **Примерные темы курсовых работ:**

1. Разработка информационно-поисковой системы выбора технологического оборудования при проектировании процесса получения тринитрорезорцината свинца.

2. Разработка информационно-поисковой системы для автоматизированного проектирования процесса получения пикриновой кислоты.

3. Разработка информационно-поисковой системы выбора технологического оборудования при проектировании процесса получения тротила.

4. Разработка информационно-поисковой системы выбора технологического оборудования при проектировании процессаполучения материалов на основе компонентов  $ZrO<sub>2</sub> - ZrN - AIN$ .

5. Разработка информационно-поисковой системы для автоматизированного проектирования процесса получения тетрила.

6. Разработка программного обеспечения для автоматизации проектирования процесса синтеза оксинитрида алюминия.

7. Разработка информационно-поисковой системы для автоматизированного проектирования процесса получения сернокислотной смеси.

8. Разработка информационно-поисковой системы для автоматизированного проектирования процесса получения гексогена.

9. Разработка информационно-поисковой системы для автоматизированного проектирования процесса получения ацетона

10. Разработка информационно-поисковой системы для автоматизированного проектирования процесса синтеза акролеина.

**Типовая структура пояснительной записки к курсовойработе:** ВВЕДЕНИЕ.

### 1 АНАЛИТИЧЕСКИЙ ОБЗОР.

1.1 Изучение химико-технологического процесса, стадии синтеза, типовые переменные, процессы. характеристики, режимные внутренние переменные. технологические регламенты, описание количественных и качественных показателей, используемое оборудование с описанием геометрических, технических и экономических характеристик, сырье с описанием физических и химических свойств, целевые продукты с описанием физических и химических свойств, применения.

1.2 Постановка задачи проектирования, объект и субъект проектирования, формализованное описание объекта проектирования.

1.3 Характеристика функциональной архитектуры объекта проектирования.

1.4 Обследование рынка современных реляционных систем управления базами данных (РСУБД), сравнительная характеристика РСУБД, обоснование выбора РСУБД для формирования базы данных технологического оборудования, сырья, целевых продуктов и технологических регламентов.

1.5 Разновидность и характеристики сред автоматизированного проектирования, обоснование выбора среды автоматизированного проектирования для построения 3-*<u> Dмодели технологического оборудования.</u>* 

1.6 Выводы по аналитическому обзору.

2 ЦЕЛЬ И ЗАДАЧИ РАБОТЫ.

З ОСНОВНАЯ ЧАСТЬ ТЕХНОЛОГИЯ **РАЗРАБОТКИ** АВТОМАТИЗИРОВАННОЙ (ИНФОРМАЦИОННО-ПОИСКОВОЙ) СИСТЕМЫ ДЛЯ ВЫБРАННОГО ОБЪЕКТА.

 $3.1$ Молели представления данных: концептуальная, инфологическая. латалогическая.

3.2 Практическая разработка базы данных промышленного оборудования, сырья, технологических регламентов, целевых продуктов.

3.3 Формирование 3D-модели технологического оборудования.

3.4 Тестирование автоматизированной информационно-поисковой системы для выбранного химико-технологического объекта.

4 ВЫВОЛЫ ПО РАБОТЕ.

СПИСОК ИСПОЛЬЗОВАННЫХ ИСТОЧНИКОВ.

## 4. Методические материалы для определения процедур оценивания знаний, умений, навыков и (или) опыта деятельности, характеризующих этапы формирования компетенций

Промежуточная аттестация по дисциплине проводится в соответствии с требованиями СТП:

СТО СПбГТИ(ТУ) 044-2012 КС УКДВ. Виды учебных занятий. Курсовой проект. Курсовая работа. Общие требования:

СТО СПбГТИ(ТУ) 016-2015 КС УКЛВ. Порядок организации и проведения зачетов и экзаменов.

**Приложение № 2** к рабочей программе дисциплины

#### Минобрнауки России

<span id="page-20-0"></span>федеральное государственное бюджетное образовательное учреждение высшего образования «Санкт-Петербургский государственный технологический институт (технический университет)»

## **ЗАДАНИЕ НА КУРСОВУЮРАБОТУ**

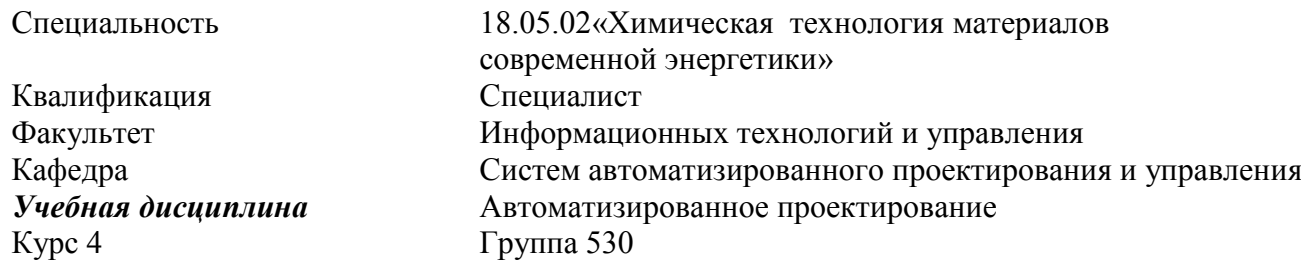

Студент ИвановИванИванович

*Тема* «Разработка информационно-поисковой системы выбора технологического оборудования при проектировании процесса получения стирола дегидрированием этилбензола»

#### *Исходные данные к работе (источники)*

- 1. Лебедев, Н.Н. Химия и технология основного органического и нефтехимического синтеза: Учебник для вузов. – 4-е изд., перераб. и доп. – М.: Химия, 1988. – 592 с.
- 2. Кузин, А.В. Базы данных: учеб. пособие/ А.В. Кузин, С.В. Левонисова. 5-е изд., испарвл. – М.: Академия, 2012. – 320 с.
- 3. Норенков, И. П. Основы автоматизированного проектирования: Учеб. пособие для вузов / И. П. Норенков – М.: Изд-во МГТУ им. Н. Э. Баумана, 2006. – 448с.
- 4. Ганин Н.Б. Трехмерное проектирование в КОМПАС-3D / Н.Б. Ганин. М.: ДМК Пресс, 2012. – 784 с.
- 5. Чистякова Т.Б. Основы построения САПР объектов химической технологии : Учебное пособие / Т.Б. Чистякова, В.В. Сотников. – Л.: ЛТИ им. Ленсовета, 1990. – 79 с.
- 6. Чистякова Т.Б. Информационное обеспечение при проектировании химикотехнологических систем : Методические указания / Т.Б. Чистякова, О.Г. Бойкова, Г.В. Кузнецова. – СПб.: СПбГТИ(ТУ), 2002. – 40 с.
- 7. СТО СПбГТИ (ТУ) 044 2012. Виды учебных занятий. Курсовой проект. Курсовая работа. Общие требования. – Введ. 2012-06-01. – СПб. Типография издательства СПбГТИ(ТУ), 2012. – 45 с.

#### *Перечень вопросов, подлежащих разработке*

1.Аналитический обзор задач автоматизированного проектирования

химико-технологического процесса.

2.Анализ химического процесса получения стирола дегидрированием

этилбензола.

3. Цель и задачи курсовой работы.

4. Разработка инфологической моделибазы данных (БД).

5. Выбор программного инструментария для выполнения поставленных задач.

6. Описание СУБД.

7.Создание даталогической модели БД.

8. Поиск информации в Интернете.

9. Формирование 3D-модели технологического оборудования.

10. Создание БД.

10а.Заполнение таблиц базы данных.

10б. Создание запросов, необходимых для автоматизированного выбора технологического оборудования.

10в. Создание форм для редактирования таблиц и вывода результата.

10г. Создание отчета для вывода результатов запроса на печать.

11. Тестирование базы данных.

12. Анализ результатов тестирования.

13. Выводы по курсовойработе.

14. Список использованных источников.

*Перечень графического материала*:

1. Технологическая схема процесса получения стирола дегидрированием этилбензола.

2. Инфологическая модель БД.

3. Копии экранов главных страниц сайтов, использованных для выбора оборудования (результаты поиска информации для информационно-поисковой системы).

4. Даталогическая модель БД.

5. Тестовые примеры работы БД.

6. Этапы формирования 3D-модели технологического оборудования.

*Требования к аппаратному и программному обеспечению*:

Аппаратное обеспечение: Персональный компьютер (ноутбук) на базе микропроцессора IntelPentium.

Программное обеспечение: ОС Windows, текстовый процессор, реляционная СУБД, САПР Компас-3D.

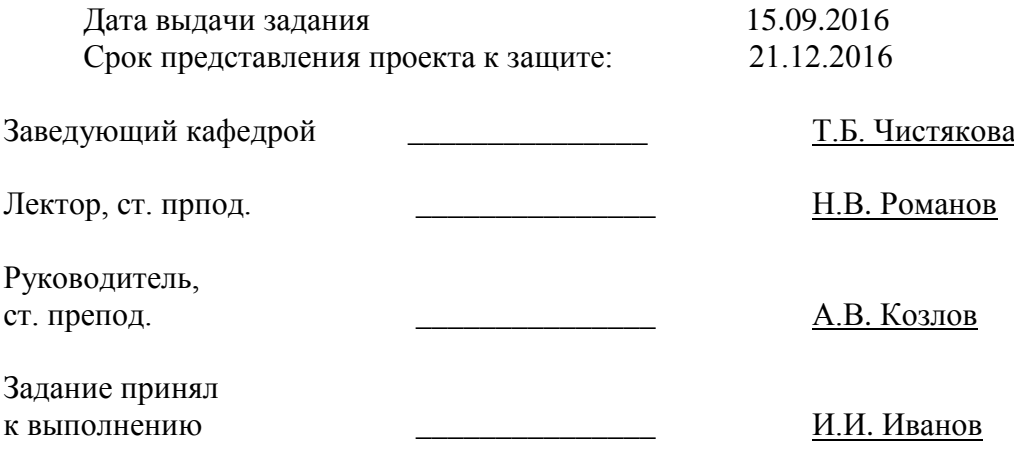